# Package 'ascii'

September 17, 2020

<span id="page-0-0"></span>Maintainer Mark Clements <mark.clements@ki.se>

License GPL  $(>= 2)$ 

Title Export R Objects to Several Markup Languages

Type Package

Description Coerce R object to 'asciidoc', 'txt2tags', 'restructuredText', 'org', 'textile' or 'pandoc' syntax. Package comes with a set of drivers for 'Sweave'.

Version 2.4

URL <https://github.com/mclements/ascii>

BugReports <https://github.com/mclements/ascii/issues>

Date 2020-08-18

**Depends**  $R$  ( $> = 2.13$ ), methods

Imports utils, digest, codetools, survival, stats, grDevices

Suggests Hmisc, xtable, R2HTML, knitr

Collate 'asciiAnova.r' 'asciiDataFrame.r' 'asciiDefault.r' 'asciiDensity.r' 'asciiDescr.r' 'asciiEpi.r' 'asciiGlm.r' 'asciiHmisc.r' 'asciiHtest.r' 'asciiList.r' 'asciiLm.r' 'asciiMatrix.r' 'asciiMemisc.r' 'asciiPrcomp.r' 'asciiSmoothSpline.r' 'asciiSummaryTable.r' 'asciiSurvival.r' 'asciiTable.r' 'asciiTs.r' 'asciiVector.r' 'bind.r' 'cbind.r' 'export.r' 'generic.r' 'groups.r' 'interleave.r' 'paste.matrix.r' 'plim.r' 'print.character.matrix.r' 'RweaveAscii.r' 'show.asciidoc.r' 'show.org.r' 'show.pandoc.r' 'show.r' 'show.rest.r' 'show.t2t.r' 'show.textile.r' 'SweaveAscii.r' 'tocharac.r' 'weaverAscii.r' 'zzz.r' 'print.r' 'cache\_expr.R' 'weaver.R' 'unexported.R'

# RoxygenNote 7.0.2

NeedsCompilation no

Author David Hajage [aut], Mark Clements [cre, ctb], Seth Falcon [ctb],

<span id="page-1-0"></span>Terry Therneau [ctb], Matti Pastell [ctb], Friedrich Leisch [ctb]

Repository CRAN

Date/Publication 2020-09-17 13:10:09 UTC

# R topics documented:

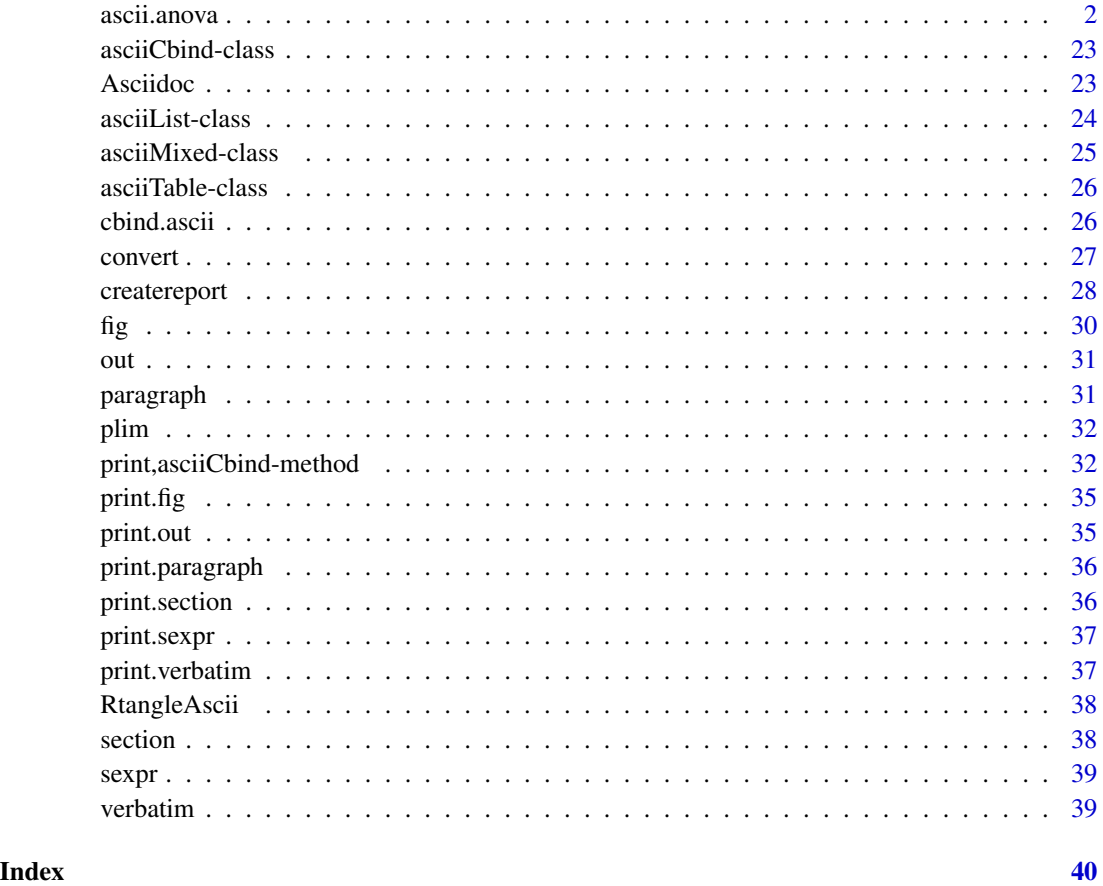

ascii.anova *Export R objects to several markup languages*

# <span id="page-1-1"></span>Description

Convert an R object to an ascii object, which can then be printed with asciidoc, txt2tags, reStructuredText, org, textile or pandoc syntax.

```
## S3 method for class 'anova'
ascii(
  x,
  include.rownames = TRUE,
  include.colnames = TRUE,
  rownames = NULL,
  colnames = NULL,
  format = "f",digits = 2,
  decimal.mark = ".",
  na.print = "",caption = NULL,
  caption.level = NULL,
  width = \theta,
  frame = NULL,
  grid = NULL,valign = NULL,
  header = TRUE,
  footer = FALSE,
  align = NULL,
  col.width = 1,
  style = NULL,
  tgroup = NULL,
  n.tgroup = NULL,
  talign = "c",tvalign = "middle",
  tstyle = "h",
  bgroup = NULL,
  n.bgroup = NULL,balign = "c",bvalign = "middle",
 bstyle = "h",
  lgroup = NULL,
  n.lgroup = NULL,
  lalign = "c",lvalign = "middle",
  lstyle = "h",rgroup = NULL,
 n.rgroup = NULL,
  ralign = "c",rvalign = "middle",
  rstyle = nh'',
  ...
\lambda## S3 method for class 'data.frame'
ascii(
```
x, include.rownames = TRUE, include.colnames = TRUE, rownames = NULL, colnames = NULL, format =  $"f",$ digits  $= 2$ , decimal.mark = ".",  $na.print = "",$ caption = NULL, caption.level = NULL, width =  $\theta$ ,  $frame = NULL,$  $grid = NULL,$ valign = NULL,  $header = TRUE,$ footer = FALSE, align = NULL, col.width = 1,  $style$  = NULL, tgroup = NULL, n.tgroup = NULL, talign =  $"c",$ tvalign = "middle", tstyle =  $"h",$ bgroup = NULL, n.bgroup = NULL, balign =  $"c",$ bvalign = "middle", bstyle =  $"h",$ lgroup = NULL, n.lgroup = NULL, lalign =  $"c",$ lvalign = "middle",  $lstyle = "h",$ rgroup = NULL, n.rgroup = NULL, ralign =  $"c",$ rvalign = "middle", rstyle = "h", ...  $\mathcal{L}$ ## Default S3 method: ascii( x, include.rownames = TRUE, include.colnames = TRUE,

```
rownames = NULL,
  colnames = NULL,
  format = "f",
  digits = 2,
  decimal.mark = ".".na.print = "",caption = NULL,
  caption.level = NULL,
  width = \theta,
  frame = NULL,grid = NULL,
  valign = NULL,
  header = TRUE,footer = FALSE,align = NULL,
  col.width = 1,
  style = NULL,
  tgroup = NULL,
  n.tgroup = NULL,
  talign = "c",tvalign = "middle",
  tstyle = "h",bgroup = NULL,
  n.bgroup = NULL,balign = "c",bvalign = "middle",
 bstyle = "h",
  lgroup = NULL,
  n.lgroup = NULL,
  lalign = "c",lvalign = "middle",
  lstyle = "h",rgroup = NULL,
  n.rgroup = NULL,
  ralign = "c",rvalign = "middle",
  rstyle = "h",
  list.type = "bullet",
  ...
\mathcal{L}## S3 method for class 'glm'
ascii(
  x,
  include.rownames = TRUE,
  include.colnames = TRUE,
  rownames = NULL,
  colnames = NULL,
```

```
format = "f",digits = 2,
  decimal.maxk = "."na.print = "",caption = NULL,
  caption.level = NULL,
  width = \theta,
  frame = NULL,
  grid = NULL,valign = NULL,
  header = TRUE,
  footer = FALSE,
  align = NULL,
  col.width = 1,
  style = NULL,
  tgroup = NULL,
  n.tgroup = NULL,
  talign = "c",tvalign = "middle",
  tstyle = nh'',
  bgroup = NULL,
  n.bgroup = NULL,balign = "c",bvalign = "middle",
 bstyle = "h",
  lgroup = NULL,
  n.lgroup = NULL,
  lalign = "c",lvalign = "middle",
  lstyle = "h",rgroup = NULL,
 n.rgroup = NULL,
  ralign = "c",rvalign = "middle",
  rstyle = "h",
  ...
\mathcal{L}## S3 method for class 'summary.glm'
ascii(
  x,
  include.rownames = TRUE,
  include.colnames = TRUE,
  rownames = NULL,
  colnames = NULL,
  format = "f",digits = 2,
  decimal.mark = ".",
```

```
na.print = ",
  caption = NULL,
 caption.level = NULL,
 width = \theta,
  frame = NULL,grid = NULL,valign = NULL,
 header = TRUE,
  footer = FALSE,
  align = NULL,
  col.width = 1,
  style = NULL,
  tgroup = NULL,
  n.tgroup = NULL,talign = "c",tvalign = "middle",
  tstyle = "h",
 bgroup = NULL,
  n.bgroup = NULL,
 balign = "c",bvalign = "middle",
 bstyle = "h",lgroup = NULL,
  n.lgroup = NULL,
  lalign = "c",lvalign = "middle",
 lstyle = "h",rgroup = NULL,
 n.rgroup = NULL,
 ralign = "c",rvalign = "middle",
 rstyle = "h",...
\lambda## S3 method for class 'describe'
\text{ascii}(x, \text{ condense} = \text{TRUE}, \dots)## S3 method for class 'summary.formula.response'
ascii(
 x,
 vnames = c("labels", "names"),
 prUnits = TRUE,
 lgroup = list(dimnames(stats)[[1]], if (ul) vlabels else at$vname[at$vname != ""]),
 n.lgroup = list(1, at$nlevels),
  include.rownames = FALSE,
  include.colnames = TRUE,
  format = "nice",
```

```
caption = paste(at$ylabel, if (ns > 1) paste(" by", if (ul) at$strat.label else
  at$strat.name), " N = ", at$n, if (at$nmiss) paste(", ", at$nmiss, " Missing", sep =
    ''''), sep = ''''),
 caption.level = "s",
 header = TRUE,
  ...
\mathcal{L}## S3 method for class 'summary.formula.reverse'
ascii(
 x,
 digits,
 prn = any(n != N),pctdig = \theta,
 npct = c("numerator", "both", "denominator", "none"),
  exclude1 = TRUE,vnames = c("labels", "names"),
 prUnits = TRUE,
  sep = "1",formatArgs = NULL,
  round = NULL,
 prtest = c("P", "stat", "df", "name"),prmsd = FALSE,
 pdig = 3,
 eps = 0.001,
 caption = paste("Descriptive Statistics", if (length(x$group.label)) paste(" by",
    x\{groupr) else paste(" (N = ", x\N, ")", sep = ""), sep = ""),
 caption.level = "s",
  include.rownames = FALSE,
  include.colnames = TRUE,
  colnames = gl,
 header = TRUE,
  lgroup = lgr,n.lgroup = n.lgr,rgroup = rgr,n.rgroup = n.rgr,
 rstyle = "d",...
\mathcal{L}## S3 method for class 'summary.formula.cross'
ascii(
 x,
  twoway = nvar == 2,
 prnmiss = any(statsMissing > 0),
 prn = TRUE,formatArgs = NULL,
  caption = a$heading,
```

```
caption.level = "s",include.rownames = FALSE,
  include.colnames = TRUE,
 header = TRUE,
  format = "nice",
  lgroup = v,nugroup = rep(length(z), length(v)),
  ...
\mathcal{L}## S3 method for class 'htest'
ascii(
 x,
  include.rownames = TRUE,
  include.colnames = TRUE,
  rownames = NULL,
  colnames = NULL,
  format = "f",
  digits = 2,
  decimal.maxk = "."na.print = "",caption = NULL,
  caption.level = NULL,
 width = \theta,
  frame = NULL,
 grid = NULL,valign = NULL,
 header = TRUE,
  footer = FALSE,
  align = NULL,
  col.width = 1,
  style = NULL,
  tgroup = NULL,n.tgroup = NULL,
  talign = "c",tvalign = "middle",
  tstyle = "h",
 bgroup = NULL,
  n.bgroup = NULL,balign = "c",bvalign = "middle",
 bstyle = "h",
 lgroup = NULL,
  n.lgroup = NULL,
  lalign = "c",lvalign = "middle",
  lstyle = "h",rgroup = NULL,
```

```
n.rgroup = NULL,
  ralign = "c",rvalign = "middle",
  rstyle = "h",
  ...
\mathcal{L}## S3 method for class 'list'
\text{ascii}(x, \text{ caption} = \text{NULL}, \text{ caption}.\text{level} = \text{NULL}, \text{list}.\text{type} = \text{"bullet", ...})## S3 method for class 'packageDescription'
\text{ascii}(x, \text{ caption} = \text{NULL}, \text{ caption}.\text{level} = \text{NULL}, \text{list}.\text{type} = \text{"label", ...}## S3 method for class 'sessionInfo'
\text{ascii}(x, \text{ locale} = \text{TRUE}, \dots)## S3 method for class 'lm'
ascii(
  x,
  include.rownames = TRUE,
  include.colnames = TRUE,
  rownames = NULL,
  colnames = NULL,
  format = "f",digits = 2,
  decimal.maxk = "."na.print = ",
  caption = NULL,
  caption.level = NULL,
  width = \theta,
  frame = NULL,grid = NULL,valign = NULL,
  header = TRUE,
  footer = FALSE,
  align = NULL,
  col.width = 1,
  style = NULL,
  tgroup = NULL,
  n.tgroup = NULL,
  talign = "c",tvalign = "middle",
  tstyle = "h",bgroup = NULL,
  n.bgroup = NULL,balign = "c",bvalign = "middle",
  bstyle = nh'',
```

```
lgroup = NULL,
  n.lgroup = NULL,
  lalign = "c",lvalign = "middle",
  lstyle = "h",rgroup = NULL,
  n.rgroup = NULL,
  ralign = "c",rvalign = "middle",
 rstyle = "h",
  ...
\mathcal{L}## S3 method for class 'summary.lm'
ascii(
  x,
  include.rownames = TRUE,
  include.colnames = TRUE,
  rownames = NULL,
  colnames = NULL,
  format = "f",digits = 2,
  decimal.mark = ".",
  na.print = "",caption = NULL,
  caption.level = NULL,
  width = \theta,
  frame = NULL,
  grid = NULL,valign = NULL,
  header = TRUE,footer = FALSE,
  align = NULL,
  col.width = 1,
  style = NULL,
  tgroup = NULL,
  n.tgroup = NULL,
  talign = "c",tvalign = "middle",
  tstyle = "h",
  bgroup = NULL,n.bgroup = NULL,
  balign = "c",bvalign = "middle",
  bstyle = "h",lgroup = NULL,
  n.lgroup = NULL,
  lalign = "c",
```
12 ascii.anova ascii.anova ascii.anova ascii.anova ascii.anova ascii.anova ascii.anova ascii.anova ascii.anova

```
lvalign = "middle",
  lstyle = "h",rgroup = NULL,
 n.rgroup = NULL,
  ralign = "c",rvalign = "middle",
 rstyle = "h",...
\mathcal{L}## S3 method for class 'matrix'
ascii(
 x,
  include.rownames = FALSE,
  include.colnames = FALSE,
  rownames = NULL,
  colnames = NULL,
  format = "f",
  digits = 2,
  decimal.maxk = "."na.print = "",caption = NULL,
  caption.level = NULL,
 width = \theta,
  frame = NULL,
 grid = NULL,valign = NULL,
 header = FALSE,
  footer = FALSE,
  align = NULL,
  col.width = 1,
  style = NULL,
  tgroup = NULL,n.tgroup = NULL,
  talign = "c",tvalign = "middle",
  tstyle = "h",
 bgroup = NULL,
  n.bgroup = NULL,balign = "c",bvalign = "middle",
 bstyle = "h",
 lgroup = NULL,
  n.lgroup = NULL,
  lalign = "c",lvalign = "middle",
  lstyle = "h",rgroup = NULL,
```

```
n.rgroup = NULL,
  ralign = "c",rvalign = "middle",
  rstyle = "h",
  ...
)
## S3 method for class 'survfit'
ascii(
  x,
  scale = 1,
  print.rmean = getOption("survfit.print.rmean"),
  rmean = getOption("survfit.rmean"),
  include.rownames = TRUE,
  include.colnames = TRUE,
 header = TRUE,
  ...
\mathcal{L}## S3 method for class 'table'
ascii(
 x,
  include.rownames = TRUE,
  include.colnames = TRUE,
  rownames = NULL,
  colnames = NULL,
  format = "f",digits = 2,
  decimal.mark = ".".na.print = "",caption = NULL,
  caption.level = NULL,
  width = \theta,
  frame = NULL,
  grid = NULL,valign = NULL,
 header = TRUE,
  footer = FALSE,
  align = NULL,
  col.width = 1,
  style = NULL,
  tgroup = NULL,
  n.tgroup = NULL,
  talign = "c",tvalign = "middle",
  tstyle = "h",bgroup = NULL,
  n.bgroup = NULL,
```
14 ascii.anova ascii.anova ascii.anova ascii.anova ascii.anova ascii.anova ascii.anova ascii.anova ascii.anova

```
balign = "c",bvalign = "middle",
 bstyle = "h",
  lgroup = NULL,
  n.lgroup = NULL,
  lalign = "c",lvalign = "middle",
 lstyle = "h",rgroup = NULL,
 n.rgroup = NULL,
 ralign = "c",rvalign = "middle",
 rstyle = "h",...
\mathcal{L}## S3 method for class 'integer'
ascii(
 x,
  include.rownames = FALSE,
  include.colnames = FALSE,
  rownames = NULL,
  colnames = NULL,
  format = "f",digits = 2,
  decimal.maxk = "."na.print = ",
  caption = NULL,
  caption.level = NULL,
 width = \theta,
  frame = NULL,
 grid = NULL,valign = NULL,
  header = FALSE,footer = FALSE,
  align = NULL,
  col.width = 1,
  style = NULL,
  tgroup = NULL,
  n.tgroup = NULL,
  talign = "c",tvalign = "middle",
  tstyle = "h",bgroup = NULL,
  n.bgroup = NULL,
  balign = "c",bvalign = "middle",
 bstyle = "h",
```

```
lgroup = NULL,
  n.lgroup = NULL,
  lalign = "c",lvalign = "middle",
  lstyle = "h",rgroup = NULL,
  n.rgroup = NULL,
  ralign = "c",rvalign = "middle",
 rstyle = "h",
  ...
\mathcal{L}## S3 method for class 'numeric'
ascii(
  x,
  include.rownames = FALSE,
  include.colnames = FALSE,
  rownames = NULL,
  colnames = NULL,
  format = "f",digits = 2,
  decimal.mark = ".",
  na.print = "",caption = NULL,
  caption.level = NULL,
  width = \theta,
  frame = NULL,
  grid = NULL,valign = NULL,
  header = FALSE,
  footer = FALSE,
  align = NULL,
  col.width = 1,
  style = NULL,
  tgroup = NULL,
  n.tgroup = NULL,
  talign = "c",tvalign = "middle",
  tstyle = "h",
  bgroup = NULL,n.bgroup = NULL,
  balign = "c",bvalign = "middle",
  bstyle = "h",lgroup = NULL,
  n.lgroup = NULL,
  lalign = "c",
```
16 ascii.anova ascii.anova ascii.anova ascii.anova ascii.anova ascii.anova ascii.anova ascii.anova ascii.anov

```
lvalign = "middle",
 lstyle = "h",rgroup = NULL,
 n.rgroup = NULL,
  ralign = "c",rvalign = "middle",
 rstyle = "h",...
\mathcal{L}## S3 method for class 'character'
ascii(
 x,
  include.rownames = FALSE,
  include.colnames = FALSE,
  rownames = NULL,
  colnames = NULL,
  format = "f",
  digits = 2,
  decimal.maxk = "."na.print = "",caption = NULL,
  caption.level = NULL,
 width = \theta,
  frame = NULL,
 grid = NULL,valign = NULL,
 header = FALSE,
  footer = FALSE,
  align = NULL,
  col.width = 1,
  style = NULL,
  tgroup = NULL,n.tgroup = NULL,
  talign = "c",tvalign = "middle",
  tstyle = "h",
 bgroup = NULL,
  n.bgroup = NULL,balign = "c",bvalign = "middle",
 bstyle = "h",
 lgroup = NULL,
  n.lgroup = NULL,
  lalign = "c",lvalign = "middle",
  lstyle = "h",rgroup = NULL,
```

```
n.rgroup = NULL,
 ralign = "c",rvalign = "middle",
 rstyle = "h",
  ...
)
## S3 method for class 'factor'
ascii(
 x,
 include.rownames = FALSE,
 include.colnames = FALSE,
 rownames = NULL,
 colnames = NULL,
 format = "f",digits = 2,
 decimal.maxk = "."na.print = "",
 caption = NULL,
 caption.level = NULL,
 width = 0,
 frame = NULL,grid = NULL,valign = NULL,
 header = FALSE,
 footer = FALSE,align = NULL,
 col.width = 1,
  style = NULL,
  tgroup = NULL,
 n.tgroup = NULL,
 talign = "c",tvalign = "middle",
  tstyle = "h",bgroup = NULL,
 n.bgroup = NULL,
 balign = "c",bvalign = "middle",
 bstyle = "h",
 lgroup = NULL,
 n.lgroup = NULL,
 lalign = "c",lvalign = "middle",
 lstyle = "h",rgroup = NULL,
 n.rgroup = NULL,
 ralign = "c",rvalign = "middle",
```

```
rstyle = "h",
   ...
\overline{)}## S3 method for class 'proc_time'
\text{ascii}(x, \text{ include}.\text{rownames} = \text{FALSE}, \text{ include}.\text{colnames} = \text{TRUE}, \dots)\text{ascii}(x, \ldots)
```
# Arguments

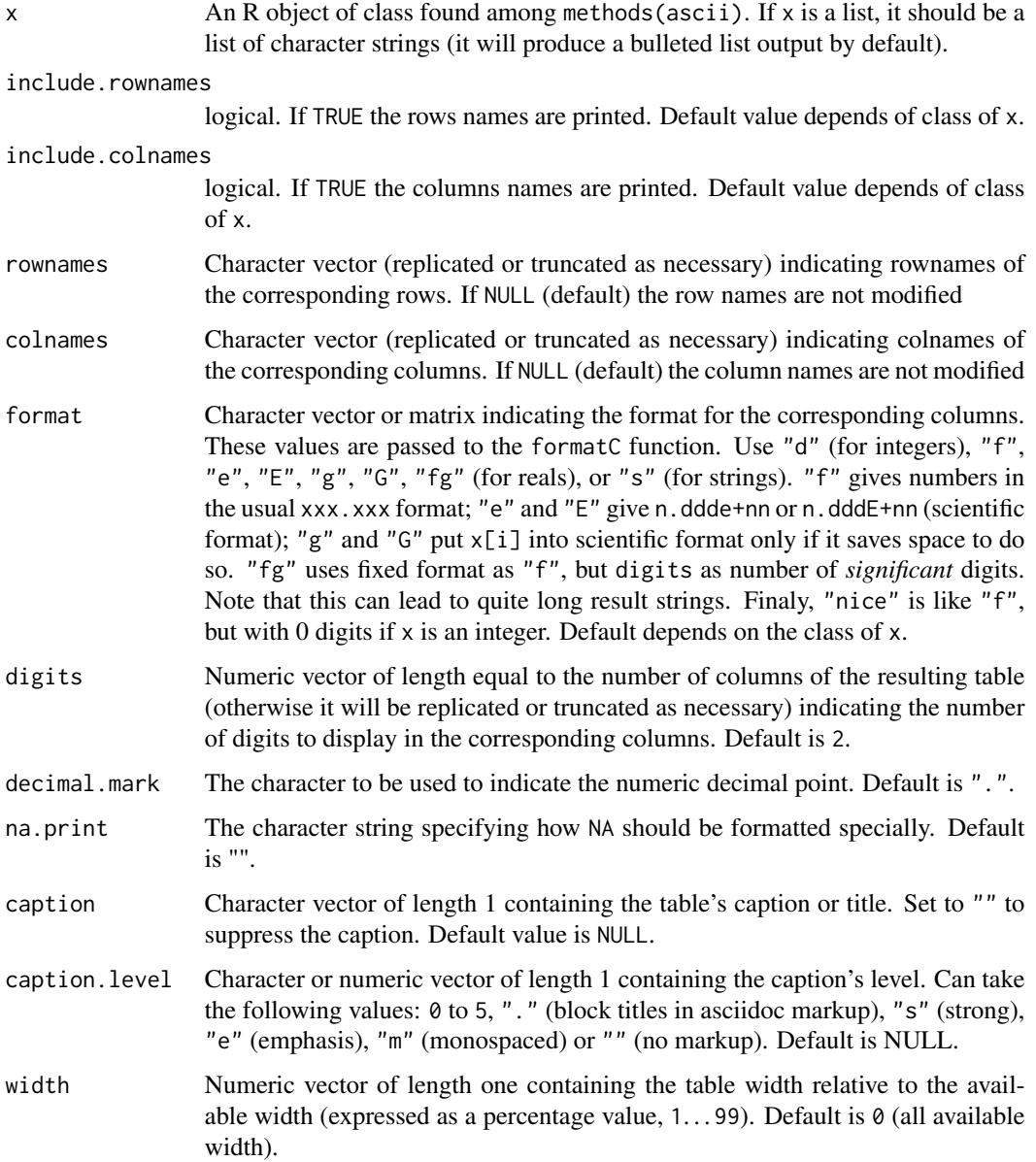

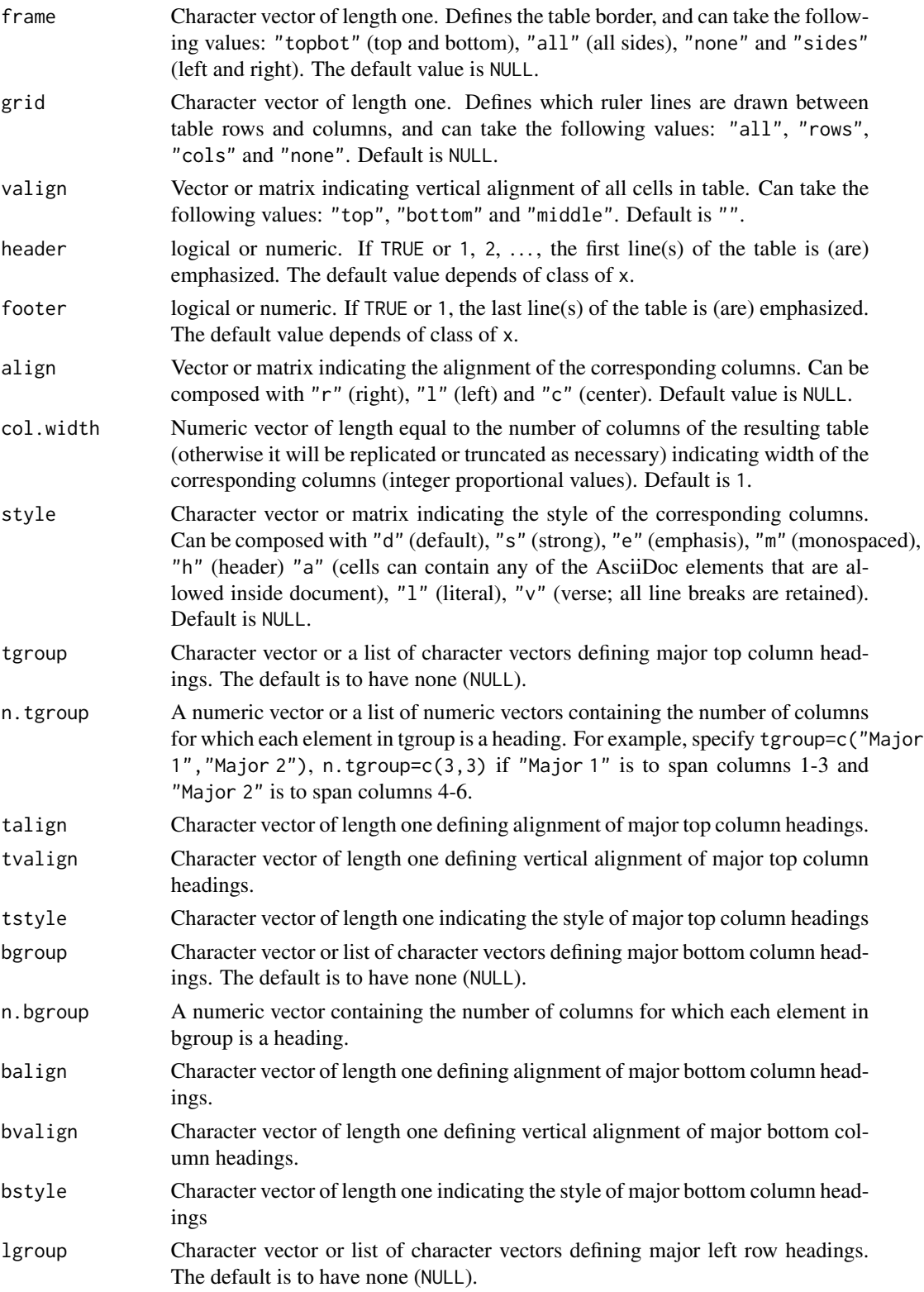

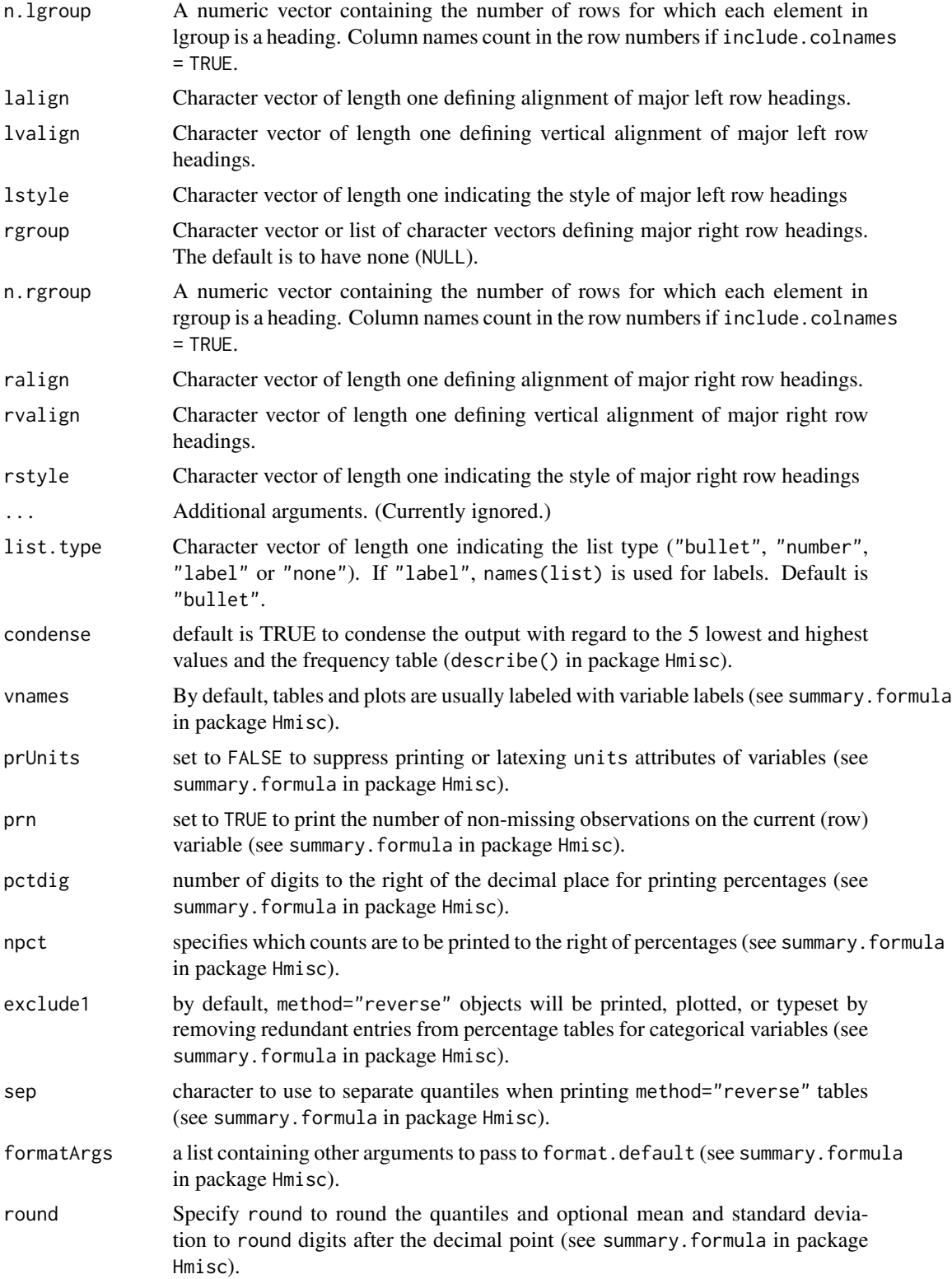

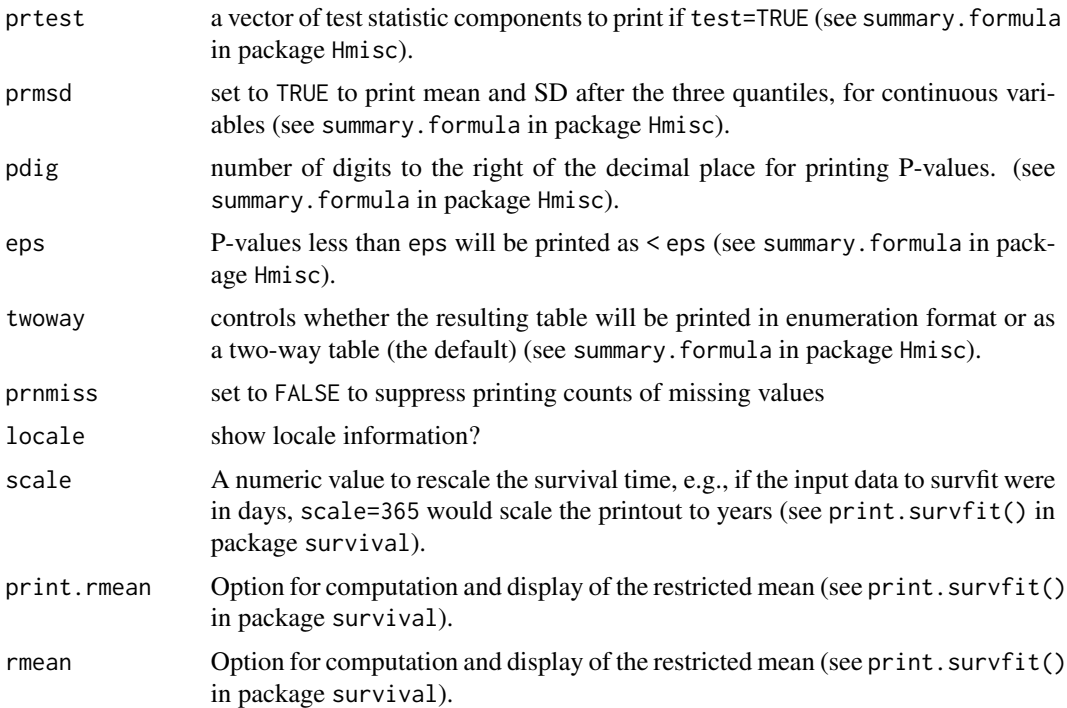

#### Details

The nature of the generated output depends on the class of x. For example, summary.table objects produce a bulleted list while data.frame objects produce a table of the entire data.frame.

Sometimes, arguments are not active, depending of the features implemented in the markup language generated. All arguments are active when asciidoc syntax is produced.

The available method functions for ascii are given by methods(ascii). Users can extend the list of available classes by writing methods for the generic function ascii. All method functions should return an object of class "ascii".

#### Value

This function returns an object of class "asciiTable", "asciiList" or "asciiMixed".

#### Author(s)

David Hajage <dhajage@gmail.com>

#### Examples

```
op <- options(asciiType = "org")
local({x \leftarrow 1:10; y \leftarrow rnorm(length(x), 1+x); } action(1:10)(y-x))})options(op)
op <- options(asciiType = "org")
\text{ascii}(\text{data-frame}(a = 1:3, b = 2), \text{includeromames = FALSE}, \text{digits = 0})options(op)
```
#### 22 ascii.anova ascii.anova ascii.anova ascii.anova ascii.anova ascii.anova ascii.anova ascii.anova ascii.anova

```
op <- options(asciiType = "org")
local({x \leftarrow 1:10; y \leftarrow rnorm(length(x), 1+x); \text{ascii}(glm(y\text{-}x)) )options(op)
op <- options(asciiType = "org")
local({x \leq 1:10; y \leq -} norm(length(x), 1+x); assign(summ(y \leq x))) })
options(op)
op <- options(asciiType = "org")
local({x \leftarrow rnorm(100); }{asci(t.test(x))})options(op)
op <- options(asciiType = "org")
ascii(list(a=1,b=2), list.type="label")
options(op)
op <- options(asciiType = "org")
ascii(sessionInfo())
options(op)
op <- options(asciiType = "org")
local({x \leftarrow 1:10; y \leftarrow rnorm(length(x), 1+x); \text{ascii}(lm(y\sim x)) )options(op)
op <- options(asciiType = "org")
local({x \leq 1:10; y \leq -rnorm(length(x), 1+x); oscii(summary(ln(y-x))) })options(op)
op <- options(asciiType = "org")
ascii(matrix(1:4,2,2,FALSE,list(1:2,c("A","B"))), TRUE, TRUE, digits=0)
options(op)
op <- options(asciiType = "org")
ascii(table(rbinom(100,5,.3)), digits=0)
options(op)
op <- options(asciiType = "org")
ascii(c(a=1L,b=2L),FALSE,TRUE,digits=0)
options(op)
op <- options(asciiType = "org")
ascii(seq(0,1,length=11),digits=1)
options(op)
op <- options(asciiType = "org")
ascii(c(a="A",b="B"),FALSE,TRUE,header=TRUE)
options(op)
op <- options(asciiType = "org")
ascii(factor(c("A","B")),FALSE)
options(op)
op <- options(asciiType = "org")
ascii(system.time(sum(1:1e6)), header=TRUE)
options(op)
data(esoph)
ascii(esoph[1:10,])
tab <- table(esoph$agegp, esoph$alcgp)
ascii(tab)
print(ascii(tab), type = "t2t")
print(ascii(tab), type = "rest")
print(ascii(tab), type = "org")
ascii(summary(tab))
```
<span id="page-22-0"></span>asciiCbind-class *ascii table generator*

#### Description

ascii table generator

### Author(s)

David Hajage

#### Asciidoc *Sweave wrappers*

#### Description

Sweave wrappers

```
Asciidoc(
  file,
  driver = RweaveAsciidoc,
  syntax = SweaveSyntaxNoweb,
  encoding = "",
  ...
)
T2t(file, driver = RweaveT2t, syntax = SweaveSyntaxNoweb, encoding = "", ...)
ReST(file, driver = RweaveReST, syntax = SweaveSyntaxNoweb, encoding = "", ...)
Org(file, driver = RweaveOrg, syntax = SweaveSyntaxNoweb, encoding = "", ...)
Textile(
  file,
  driver = RweaveTextile,
  syntax = SweaveSyntaxNoweb,
  encoding = "",
  ...
\mathcal{L}Pandoc(
  file,
  driver = RweavePandoc,
```

```
syntax = SweaveSyntaxNoweb,
  encoding = "",
  ...
\mathcal{L}
```
# Arguments

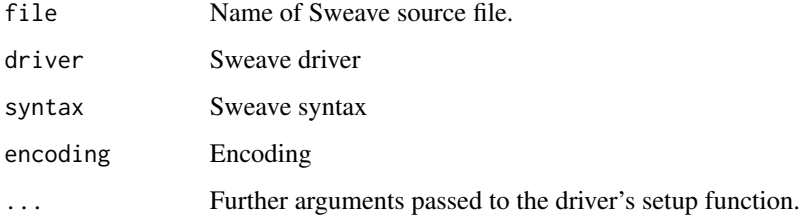

# Author(s)

David Hajage <dhajage@gmail.com>

# See Also

[Sweave](#page-0-0)

# Examples

```
## Not run:
testfile <- system.file("examples", "Org-test-1.nw", package = "ascii")
## enforce par(ask = FALSE)
options(device.ask.default = FALSE)
## create an org file - in the current working directory, getwd():
Org(testfile)
Org(testfile, driver=weaverOrg)
## This can be edited in and exported from Org Mode
## End(Not run)
```
asciiList-class *ascii list generator*

#### Description

ascii list generator

<span id="page-23-0"></span>

# <span id="page-24-0"></span>asciiMixed-class 25

#### Methods

- show.asciidoc( x = .self\$x, caption = .self\$caption, caption.level = .self\$caption.level, list.type = .se print a list with asciidoc markup
- show.org( x = .self\$x, caption = .self\$caption, caption.level = .self\$caption.level, list.type = .self\$li print a list with org markup
- show.pandoc( x = .self\$x, caption = .self\$caption, caption.level = .self\$caption.level, list.type = .self print a list with pandoc markup
- show.rest( x = .self\$x, caption = .self\$caption, caption.level = .self\$caption.level, list.type = .self\$l print a list with rest markup
- show.t2t( x = .self\$x, caption = .self\$caption, caption.level = .self\$caption.level, list.type = .self\$li print a list with t2t markup
- show.textile( x = .self\$x, caption = .self\$caption, caption.level = .self\$caption.level, list.type = .sel print a list with textile markup

#### Author(s)

David Hajage

asciiMixed-class *ascii mixed generator*

#### Description

ascii mixed generator

#### Methods

show.asciidoc() print everything with asciidoc markup show.org() print everything with org markup show.pandoc() print everything with pandoc markup show.rest() print everything with rest markup show.t2t() print everything with t2t markup show.textile() print everything with textile markup

#### Author(s)

#### <span id="page-25-0"></span>26 cbind.ascii

asciiTable-class *ascii table generator*

#### Description

ascii table generator

#### Methods

- $show. a sciidoc(x = .self*x, include. rownames = .self$include. rownames, include. columns = .self$include.$ print a table with asciidoc markup
- show.org(x=.self\$x,include.rownames=.self\$include.rownames,include.colnames=.self\$include.colna print a table with org-mode markup
- show.pandoc(x=.self\$x,include.rownames=.self\$include.rownames,include.colnames=.self\$include.co print a table with pandoc markup
- show.rest(x=.self\$x,include.rownames=.self\$include.rownames,include.colnames=.self\$include.colr print a table with restructuredText markup
- show.t2t(x=.self\$x,include.rownames=.self\$include.rownames,include.colnames=.self\$include.colna print a table with txt2tags markup
- show.textile(x=.self\$x,include.rownames=.self\$include.rownames,include.colnames=.self\$include.o print a table with textile markup

#### Author(s)

David Hajage

cbind.ascii *Cbind two ascii objects*

#### Description

Cbind two ascii objects

```
## S3 method for class 'ascii'
cbind(
  ...,
  caption = NULL,
  caption.level = NULL,
 frame = NULL,
 grid = NULL,col.width = 1,
  width = \theta)
```
#### <span id="page-26-0"></span>convert 27

# Arguments

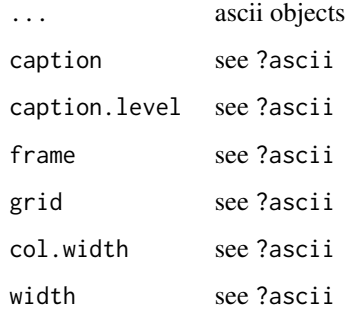

# Details

This function binds cols of two ascii table.

# Value

An "asciiCbind" object.

# Author(s)

David Hajage

convert *Convert a file with specified backend*

# Description

Convert a file with specified backend

```
convert(
  i,
 d = NULL,f = NULL,e = NULL0 = NULL,backend = getOption("asciiBackend"),
 cygwin = FALSE,
  open = FALSE
\mathcal{L}
```
# <span id="page-27-0"></span>Arguments

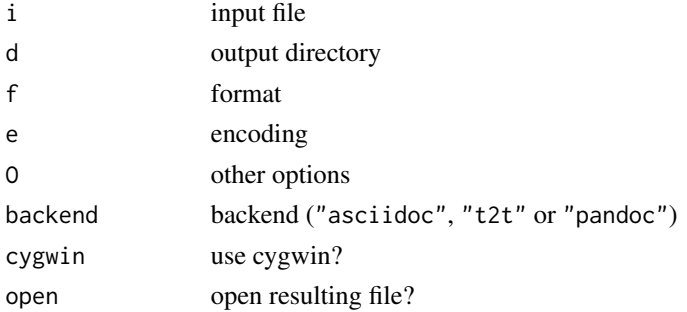

### Details

This function convert a file with asciidoc, txt2tags or pandoc backend

#### Value

Nothing

# Author(s)

David Hajage

createreport *Report creation*

# Description

Produce a report

```
createreport(
  ...,
 list = NULL,
 file = NULL,
 format = NULL,open = TRUE,
 backend = getOption("asciiBackend"),
  encoding = NULL,
 options = NULL,
  cygwin = FALSE,
  title = NULL,
  author = NULL,email = NULL,date = NULL
\mathcal{L}
```
# createreport 29

#### **Arguments**

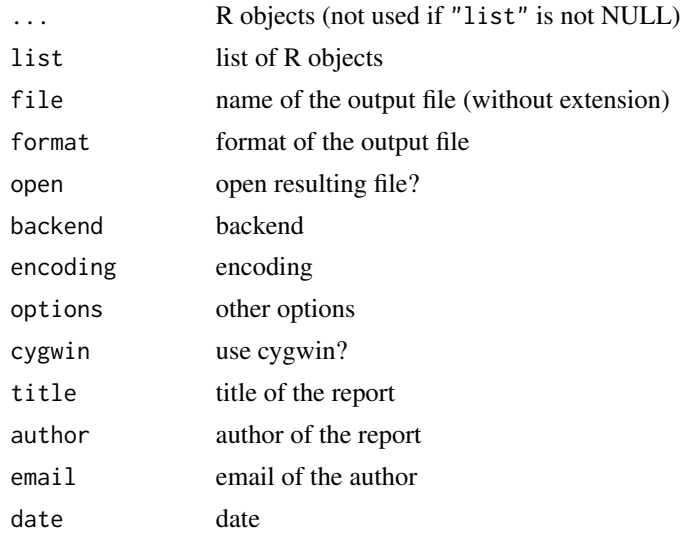

#### Details

Produce a report from a list of R objects. This function can be used directly, or through a Report object (see examples). Report\$new() creates a new object, Report\$create() produce a report. Exportation options can be specified with Report\$nameoftheoption <-option or directly in Report\$create(nameoftheoption = option).

Special objects can be used to create sections (see ?section), paragraphs (see ?paragraph), verbatim environment (see ?verbatim and to insert figures (see ?fig) or inline results (see ?sexpr). Helpers exist: Report\$addSection(), Report\$addParagraph(), Report\$addVerbatim(), Report\$addFig().

It needs a working installation of asciidoc, a2x tool chain, txt2tags and/or pandoc (NB: markdown2pdf uses pandoc with latex).

# Value

Nothing

#### Author(s)

David Hajage

David Hajage

# Examples

```
## Not run:
op <- options(asciiType = "asciidoc")
createreport(head(esoph))
r <- Report$new(author = "David Hajage", email = "dhajage at gmail dot com")
r$add(section("First section"))
r$addSection("First subsection", 2)
```

```
r$add(paragraph("The data set has", sexpr(nrow(esoph)), " lines. See yourself:"), esoph)
r$addSection("Second subsection: age and alc group", 2)
tab <- with(esoph, table(alcgp, agegp))
r$add(ascii(tab), ascii(summary(tab), format = "nice"))
r$create()
r$format <- "slidy"
r$create()
r$title <- "R report example"
r$author <- "David Hajage"
r$email <- "dhajage at gmail dot com"
options(asciiType = "pandoc")
r$backend <- "pandoc"
r$format <- "odt"
r$create()
r$create(backend = "markdown2pdf", format = "pdf")
options(op)
## End(Not run)
```
#### fig *Insert figure*

# Description

graph can be used with export function to insert an R graphic.

# Usage

 $fig(file = NULL, graph = NULL, format = NULL, ...)$ 

#### Arguments

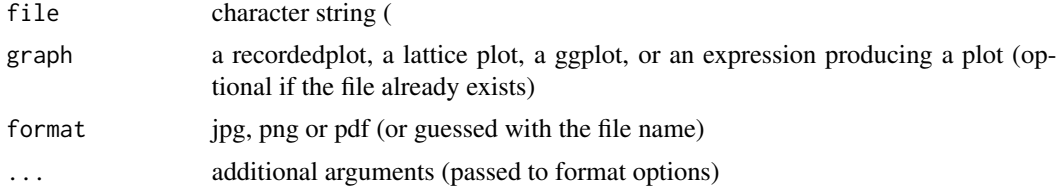

#### Value

A fig object

#### Author(s)

<span id="page-30-0"></span>

# Description

out can be used with export function to insert an R results

# Usage

out(x, results = "verbatim")

# Arguments

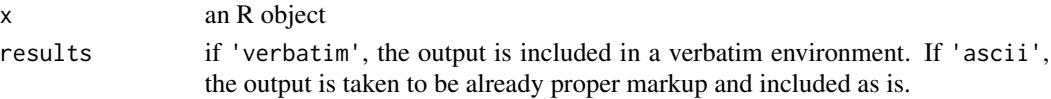

# Value

An out object

# Author(s)

David Hajage

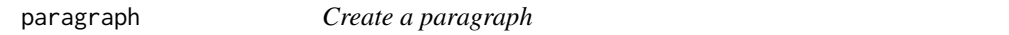

# Description

paragraph can be used with export function to add. . . a paragraph

#### Usage

paragraph(..., new = TRUE)

# Arguments

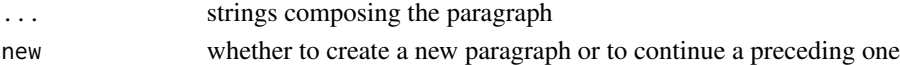

# Value

A paragraph object.

# Author(s)

<span id="page-31-0"></span>

# Description

format p values

# Usage

 $plim(p, \text{ digits} = 4)$ 

# Arguments

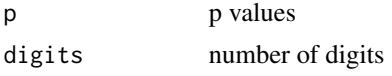

# Value

formated p values

# Author(s)

David Hajage

print,asciiCbind-method

*Print ascii object*

# Description

Function displaying the asciidoc, txt2tags, reStructuredText, org or textile code associated with the supplied object of class ascii.

```
## S4 method for signature 'asciiCbind'
print(
  x,
  type = getOption("asciiType"),
  file = NULL,
  append = FALSE,
  \text{escape} = \text{FALSE},
  list.escape = c("\\}', "\\'"),
  ...
\mathcal{L}
```

```
## S4 method for signature 'asciiCbind'
show(object)
## S4 method for signature 'asciiTable'
print(
 x,
  type = getOption("asciiType"),
  file = NULL,
 append = FALSE,escape = FALSE,
 list.escape = c("\\}'', "\\''),...
\mathcal{L}## S4 method for signature 'asciiTable'
show(object)
## S4 method for signature 'asciiList'
print(
 x,
  type = getOption("asciiType"),
 file = NULL,
  append = FALSE,\text{escape} = \text{FALSE},
 list.escape = c("\\}'', "\\''),...
\mathcal{L}## S4 method for signature 'asciiList'
show(object)
## S4 method for signature 'asciiMixed'
print(
 x,
 type = getOption("asciiType"),
 file = NULL,
 append = FALSE,escape = FALSE,
 list.escape = c("\\}'', "\\''),
  ...
\mathcal{L}## S4 method for signature 'asciiMixed'
show(object)
## S4 method for signature 'Report'
print(x, help = FALSE, ...)
```

```
## S4 method for signature 'Report'
show(object)
```
#### Arguments

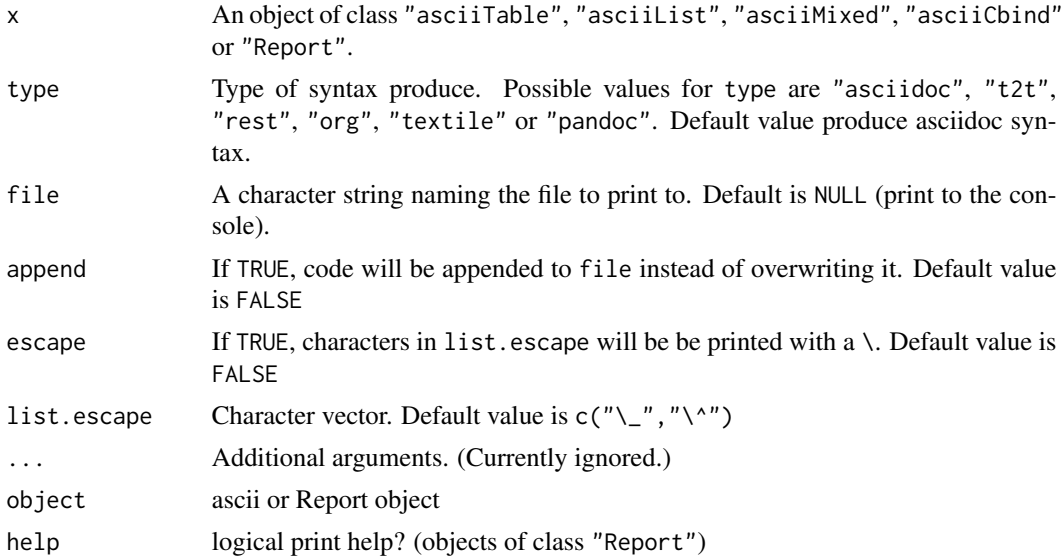

#### Details

The package provides the new global option asciiType. Default value is "asciidoc" (see examples).

# Author(s)

David Hajage <dhajage@gmail.com>

# See Also

[ascii](#page-1-1)

# Examples

```
data(esoph)
ascii(esoph[1:10,])
print(ascii(esoph[1:10,]), type = "t2t")
print(ascii(esoph[1:10,]), type = "rest")
print(ascii(esoph[1:10,]), type = "org")
print(ascii(esoph[1:10,]), type = "textile")
print(ascii(esoph[1:10,]), type = "pandoc")
options(asciiType = "rest")
ascii(esoph[1:10,])
options(asciiType = "asciidoc")
```
<span id="page-34-0"></span>

# Description

Print an graph object

# Usage

```
## S3 method for class 'fig'
print(x, backend = getOption("asciiBackend"), ...)
```
# Arguments

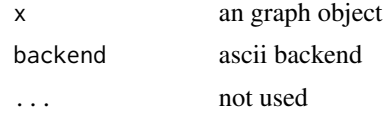

# Author(s)

David Hajage

print.out *Print an out object*

# Description

Print an out object

# Usage

```
## S3 method for class 'out'
print(x, backend = getOption("asciiBackend"), ...)
```
# Arguments

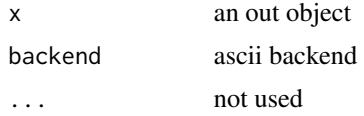

# Author(s)

<span id="page-35-0"></span>print.paragraph *Print a paragraph object*

# Description

Print a paragraph object

# Usage

## S3 method for class 'paragraph'  $print(x, \ldots)$ 

# Arguments

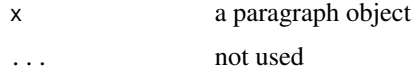

# Author(s)

David Hajage

print.section *Print a section object*

# Description

Print a section object

#### Usage

```
## S3 method for class 'section'
print(x, backend = getOption("asciiBackend"), ...)
```
# Arguments

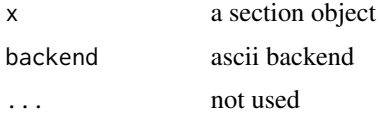

# Author(s)

<span id="page-36-0"></span>

# Description

Print a sexpr object

# Usage

## S3 method for class 'sexpr'  $print(x, \ldots)$ 

# Arguments

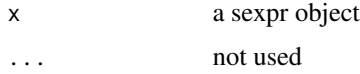

# Author(s)

David Hajage

print.verbatim *Print a verbatim object*

# Description

Print a verbatim object

#### Usage

```
## S3 method for class 'verbatim'
print(x, backend = getOption("asciiBackend"), ...)
```
# Arguments

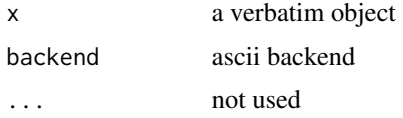

# Author(s)

<span id="page-37-0"></span>RtangleAscii *RtangleAscii*

# Description

RtangleAscii

# Usage

RtangleAscii()

section *Create a section*

# Description

section can be used with export function to add. . . a section

# Usage

```
section(caption, caption.level = 1)
```
# Arguments

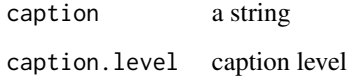

# Value

A section object.

# Author(s)

<span id="page-38-0"></span>

# Description

sexpr can be used with export function to insert an inline R results

# Usage

sexpr(x)

# Arguments

x an R results (of length one)

# Value

A sexpr object.

# Author(s)

David Hajage

verbatim *Create a verbatim paragraph*

# Description

verbatim can be used with export function to add a verbatim paragraph

# Usage

verbatim(...)

# Arguments

... strings composing the paragraph (line by line)

# Value

A verbatim object.

### Author(s)

# <span id="page-39-0"></span>Index

∗ IO Asciidoc, [23](#page-22-0) ∗ file Asciidoc, [23](#page-22-0) ∗ print ascii.anova, [2](#page-1-0) print,asciiCbind-method, [32](#page-31-0) ascii, *[34](#page-33-0)* ascii *(*ascii.anova*)*, [2](#page-1-0) ascii.anova, [2](#page-1-0) asciiCbind *(*asciiCbind-class*)*, [23](#page-22-0) asciiCbind-class, [23](#page-22-0) Asciidoc, [23](#page-22-0) asciiList *(*asciiList-class*)*, [24](#page-23-0) asciiList-class, [24](#page-23-0) asciiMixed *(*asciiMixed-class*)*, [25](#page-24-0) asciiMixed-class, [25](#page-24-0) asciiTable *(*asciiTable-class*)*, [26](#page-25-0) asciiTable-class, [26](#page-25-0) cbind.ascii, [26](#page-25-0) convert, [27](#page-26-0) createreport, [28](#page-27-0) fig, [30](#page-29-0) graph *(*fig*)*, [30](#page-29-0) Org *(*Asciidoc*)*, [23](#page-22-0) out, [31](#page-30-0) package-ascii *(*ascii.anova*)*, [2](#page-1-0) Pandoc *(*Asciidoc*)*, [23](#page-22-0) paragraph, [31](#page-30-0) plim, [32](#page-31-0) print,asciiCbind-method, [32](#page-31-0) print,asciiList-method *(*print,asciiCbind-method*)*, [32](#page-31-0) print,asciiMixed-method *(*print,asciiCbind-method*)*, [32](#page-31-0) print,asciiTable-method *(*print,asciiCbind-method*)*, [32](#page-31-0) print,Report-method *(*print,asciiCbind-method*)*, [32](#page-31-0) print.fig, [35](#page-34-0) print.out, [35](#page-34-0) print.paragraph, [36](#page-35-0) print.section, [36](#page-35-0) print.sexpr, [37](#page-36-0) print.verbatim, [37](#page-36-0)

```
Report (createreport), 28
Report-class (createreport), 28
ReST (Asciidoc), 23
RtangleAscii, 38
```

```
section, 38
sexpr, 39
show,asciiCbind-method
        (print,asciiCbind-method), 32
show,asciiList-method
        (print,asciiCbind-method), 32
show,asciiMixed-method
        (print,asciiCbind-method), 32
show,asciiTable-method
        (print,asciiCbind-method), 32
show,Report-method
        (print,asciiCbind-method), 32
Sweave, 24
```
T2t *(*Asciidoc*)*, [23](#page-22-0) Textile *(*Asciidoc*)*, [23](#page-22-0)

```
verbatim, 39
```